## **How To Create A New Operator In PSD Logistics**

**Last Updated 20/12/2022**

## **Solution**

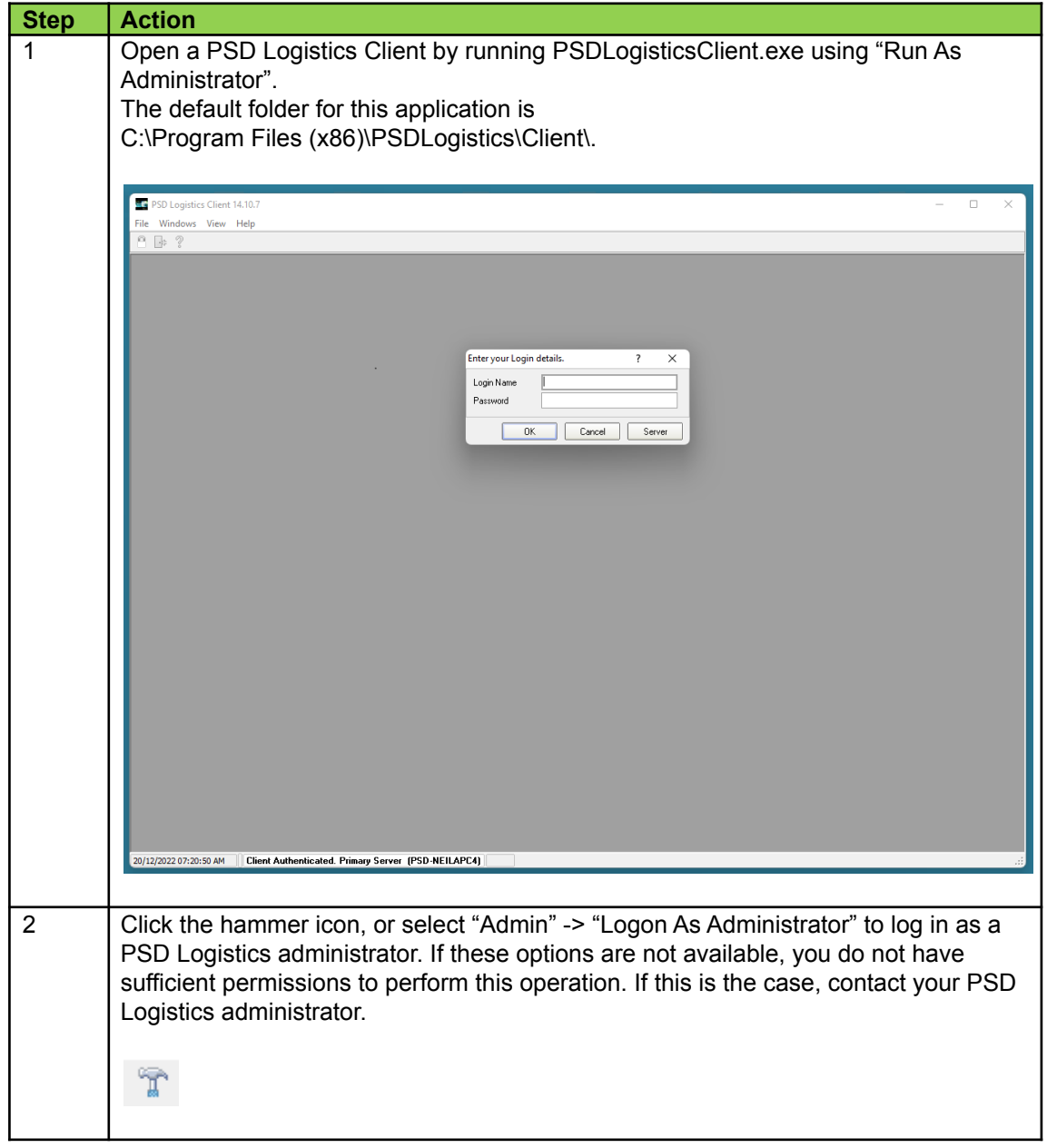

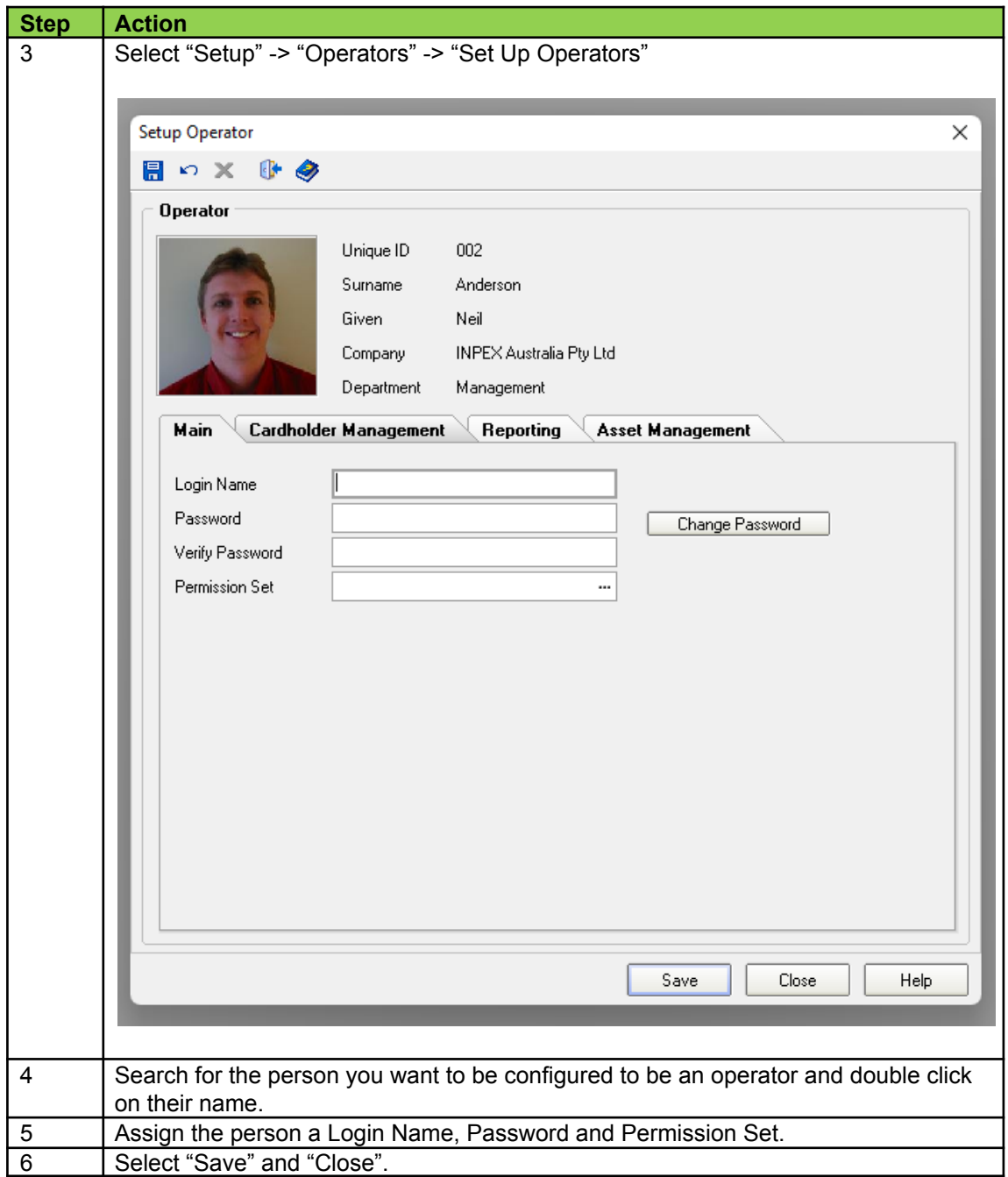

## **Question**

How do we remove an operator from being able to use PSD Logistics?

## **Solution**

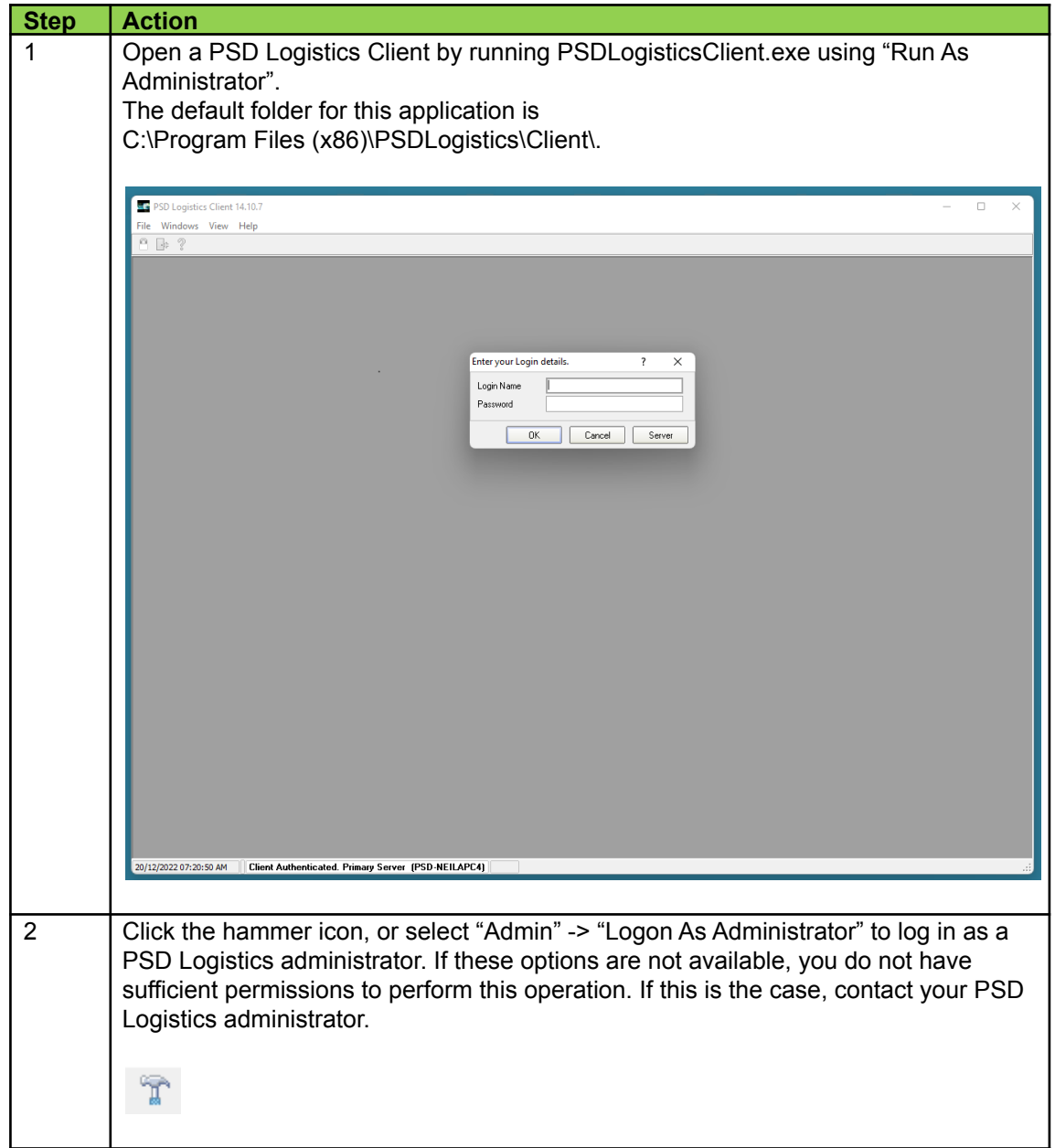

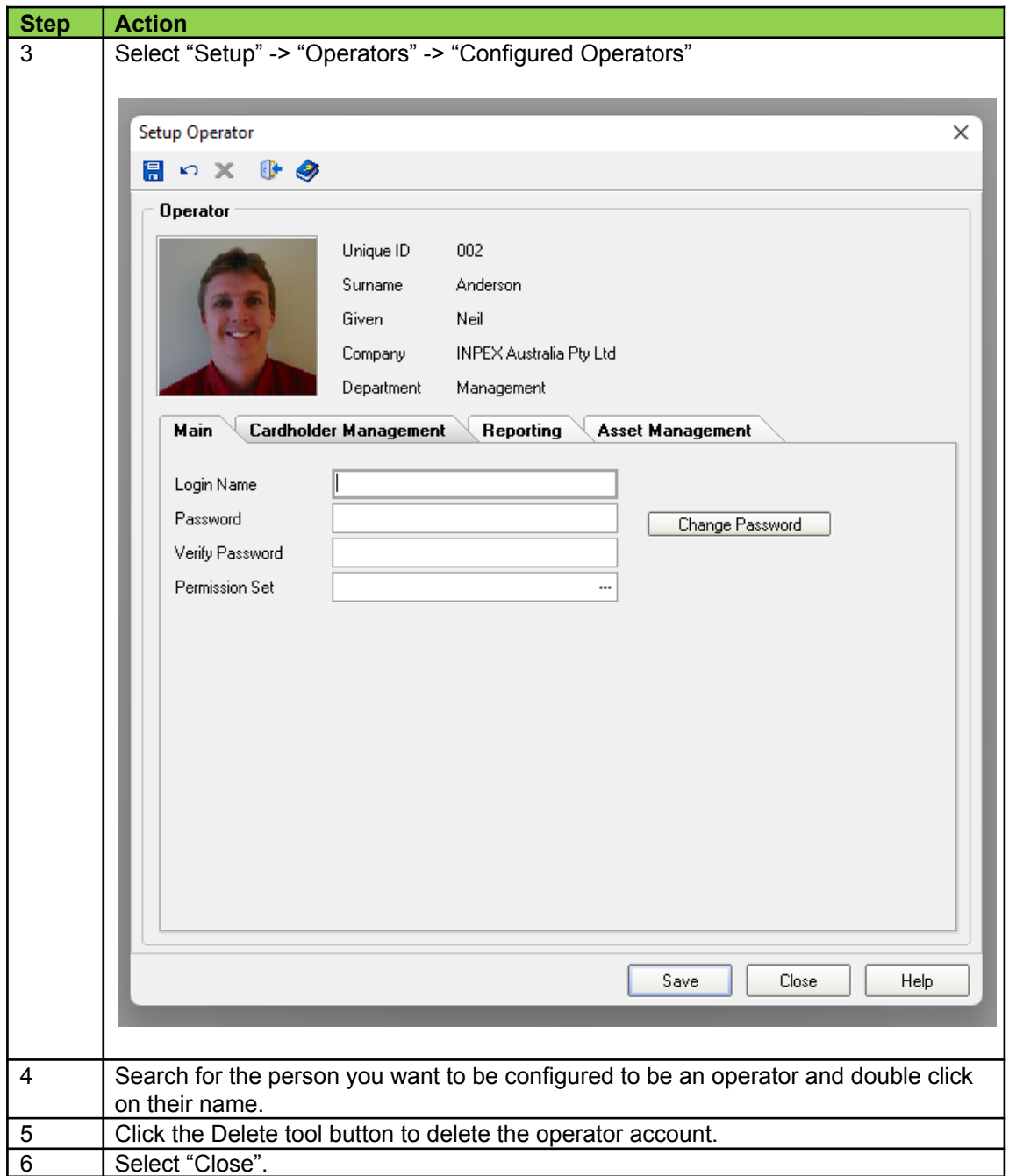